# Overview of CNPBayes package

Jacob Carey, Steven Cristiano, and Robert Scharpf

October 17, 2016

## <span id="page-0-3"></span>**Contents**

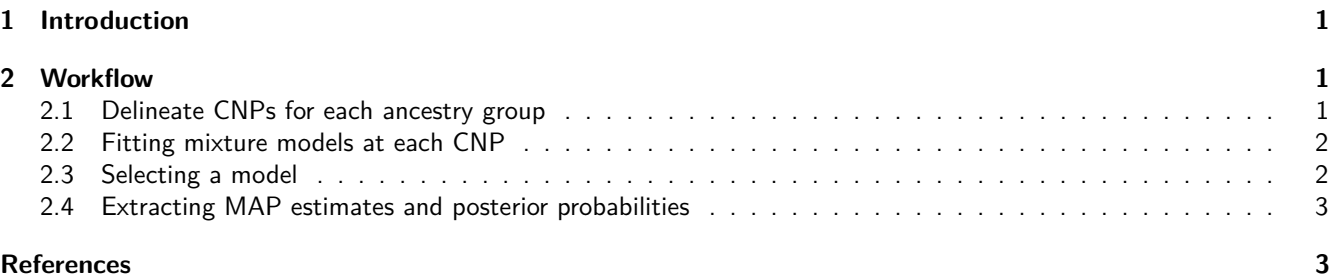

## <span id="page-0-0"></span>**1 Introduction**

CNPBayes models multi-modal densities via a hierarchical Bayesian Gaussian mixture model. The major application of this model is the estimation of copy number at copy number polymorphic loci (CNPs). Two versions of the mixture model are implemented. A standard model, referred to as a marginal model, that has one mean and standard deviation for each component, and a batch model with batch-specific means and standard deviations. Approximation of the posterior is by Markov Chain Monte Carlo (MCMC) written in  $C_{++}$  using the Rcpp package (Eddelbuettel and François 2011).

For an EM-implementation of Gaussian mixture models for CNPs, see the Bioconductor package CNVtools (Barnes et al. 2008). A Bayesian extension of this model by some of the same authors was developed to automate the analysis of the Welcome Trust Case Control Consortium (WTCCC) genotype data (Cardin et al. 2011) and implemented in the R package CNVCALL [\(http://niallcardin.com/CNVCALL\)](http://niallcardin.com/CNVCALL).

This vignette provides a concise workflow for fitting mixture models in large array-based genome-wide association studies. We refer the reader to other vignettes included with this package for details regarding implementation.

**library**(CNPBayes) **library**(GenomicRanges)

## <span id="page-0-1"></span>**2 Workflow**

#### <span id="page-0-2"></span>**2.1 Delineate CNPs for each ancestry group**

Provided in the CNPBayes package is example SnpArrayExperiment and GRangesList data.

```
se <- readRDS(system.file("extdata", "simulated se.rds", package="CNPBayes"))
grl <- readRDS(system.file("extdata", "grl_deletions.rds", package="CNPBayes"))
```
Using this data, we identify CNP loci and summarize within sample and locus by median.

```
cnv.region <- consensusCNP(grl, max.width=5e6)
i <- subjectHits(findOverlaps(cnv.region, rowRanges(se)))
med.summary <- matrixStats::colMedians(assays(se)[["cn"]][i, ], na.rm=TRUE)
```
See [Identifying Copy Number Polymorphisms](#page-0-3) for instructions on finding CNPs with a SnpArrayExperiment and GRangesList.

A MixtureModel is constructed using this summarized data for a CNP locus with a call to MarginalModel or BatchModel, depending on whether the simulation should be marginal across batch effect, or hierarchical. The batch of a subject is determined by the chemistry plate and is specified using the batch parameter in the BatchModel.

```
model.marginal <- MarginalModel(data=med.summary)
model.batch <- BatchModel(data=med.summary,
                          batch=c(rep(1, 12), rep(2, 23)))
```
For details about model construction and other optional parameters, see [Bayesian mixture models for copy number](#page-0-3) [estimation.](#page-0-3)

#### <span id="page-1-0"></span>**2.2 Fitting mixture models at each CNP**

Independently for each CNP, we group the samples into batches using the collapseBatch function and create a new model.

```
model.batch <- BatchModel(data=med.summary,
                          batch=collapseBatch(model.batch))
```
For array-based estimates and germline genomes, there are typically between 1 and 4 copy number states at any given CNP. Since we do not know the number of components a priori, we fit a model for each k. In addition, we fit models with and without a term for batch.

The posteriorSimulation function takes a constructed MixtureModel and k, a vector of the number of components for which to fit models. The posterior simulations of each model is held in two lists - one for MarginalModel's and one for BatchModel's.

```
set.seed(1337)
mlist.marginal <- posteriorSimulation(model.marginal, k=1:4)
mlist.batch <- posteriorSimulation(model.batch, k=1:4)
```
#### <span id="page-1-1"></span>**2.3 Selecting a model**

Marginal likelihood is estimated for each of the 8 models and the Bayes' factors is used to select one of these models for further study.

```
# marginal likelihood of each model
marginal.lik <- marginalLikelihood(mlist.marginal)
batch.lik <- marginalLikelihood(mlist.batch)
## Warning in FUN(X[[i]], ...): The model for k=3 may be overfit. This can
## lead to an incorrect marginal likelihood
## Warning in FUN(X[[i]], ...): The model for k=4 may be overfit. This can
## lead to an incorrect marginal likelihood
# bayes factor for comparing top two models
```
**logBayesFactor**(marginal.lik)

## SB1 SB2 SB3 SB4 ## SB1 0.00000 -51.741343 -45.663291 -39.189282 ## SB2 51.74134 0.000000 6.078053 12.552061 ## SB3 45.66329 -6.078053 0.000000 6.474008 ## SB4 39.18928 -12.552061 -6.474008 0.000000 **logBayesFactor**(batch.lik)

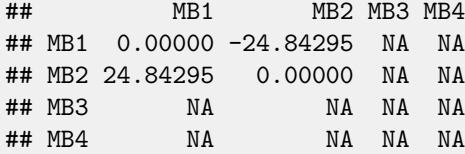

#### <span id="page-2-0"></span>**2.4 Extracting MAP estimates and posterior probabilities**

For the selected model, we can view the *maximum a posteriori* estimates for component.

selected.model <- mlist.marginal[[**which.max**(marginal.lik)]] **map**(selected.model) ## [1] 1 1 1 1 1 1 1 1 1 1 1 1 1 1 1 1 1 1 1 1 1 1 1 1 1 2 2 2 2 2 2 2 2 2 2

### <span id="page-2-1"></span>**References**

Barnes, Chris, Vincent Plagnol, Tomas Fitzgerald, Richard Redon, Jonathan Marchini, David Clayton, and Matthew E Hurles. 2008. "A Robust Statistical Method for Case-Control Association Testing with Copy Number Variation." Nat Genet 40 (10). Wellcome Trust Sanger Institute, Wellcome Trust Genome Campus, Hinxton, Cambridge, UK.: 1245–52. doi[:10.1038/ng.206.](https://doi.org/10.1038/ng.206)

Cardin, Niall, Chris Holmes, Peter Donnelly, and Jonathan Marchini. 2011. "Bayesian Hierarchical Mixture Modeling to Assign Copy Number from a Targeted CNV Array." Genet. Epidemiol. doi[:10.1002/gepi.20604.](https://doi.org/10.1002/gepi.20604)

Eddelbuettel, Dirk, and Romain François. 2011. "Rcpp: Seamless R and C++ Integration." Journal of Statistical Software 40 (8): 1–18. [http://www.jstatsoft.org/v40/i08/.](http://www.jstatsoft.org/v40/i08/)